# **Minutes of Meeting LOFAR Software**

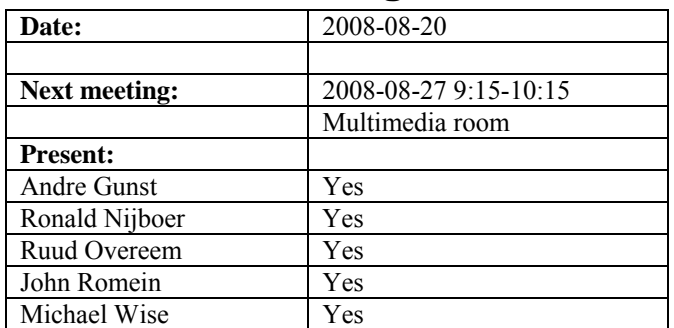

cc: Arnold Meijster, Rob van Nieuwpoort, Arthur Coolen, Jurjen Sluman, Pieter Donker, Chris Broekema, Martin Gels, Joris v. Zwieten, Marcel Loose, Adriaan Renting, Ger van Diepen, Max Avruch, Michiel v. Haarlem, Jan Reitsma, Ger de Bruyn, Arno Schoenmaker, Hanno Holties, Corina Vogt, Jan Noordam, Joe Masters, Lars Bähren, Dion Kant, Johan Hamaker, Maaijke Mevius

# *Remarks previous minutes*

•

#### *Announcements*

- CEP tender selection report written and next week a decision will be made by the LOFAR directors.
- •

# *Action item overview*

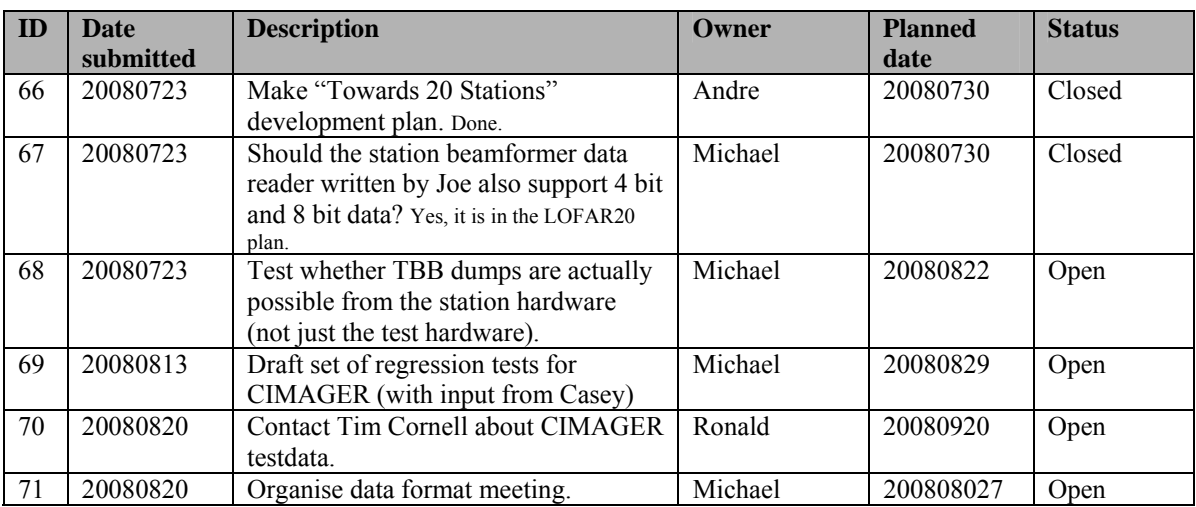

Last: 71

# *Progress*

**Stations (André):** 

Achieved since last meeting:

• ARP is implemented in the TBB firmware. The TBB driver will be modified to set the right bits to activate the ARP.

Problems / current activities:

- Dips: Michiel Brentjens can currently predict the dips and the cause appears to be in the BeamServer software. The problem has not been solved yet.
- Long distance delay tracking observations have been done. James Anderson will look for fringes.

Next actions:

• Start with LOFAR20

# **OLAP (John):**

Achieved since last meeting:

- Bandpass correction is finished, except for the first and last  $\sim$ 20 channels. The software does not only apply the bandpass correction, but it computes the bandpass correction.
- Many simplifications and clean ups in the code are done (due to the fact that CEPframe is removed). Now the application can be started and stopped properly.
- John is busy with the IO node optimizations. 75 % of the compute nodes should be used, while currently 150% are used. This means we cannot handle the full station load currently with one IO node.

Problems / current activities:

- Taking raw data does not work yet.
- A number of apparently random crashes have been occurring during data writing. The cause is still not currently known. Arnold will be working on making the data writing more robust.
- Rob is busy implementing the TAB mode, especially for the superstation. The issue of how to best handle data drop-outs is still being explored.
- Robustness for failing disks is not included yet (Arnold Meijsters).

Next actions:

• Start with LOFAR20

# **Offline pipeline (Ronald):**

Achieved since last meeting:

• Integration in time is not present in the  $DP^3$  software. We insert this in the task list.

Problems / current activities:

- Casey is busy the CIMAGER commissioning.
- Marcel is busy porting the offline software to 64 bit machines.
- Pandey will commission the Global Solver.
- Treatment of parameters in BBS and mapping of parameters to grid is done by Joris.
- Pandey will test the HBA dipole beam model in BBS.
- The new flagging algorithm of Pandey needs to be tested.

Next actions:

• Start with LOFAR20

#### **SAS + MAC + SHM (Ruud):**

Achieved since last meeting:

- Ruud modified the RSP Driver for the test scripts for the stations. Now you can read and write raw messages to the RSP board.
- Meeting with Red Hat was held to discuss about the 80 subscriptions/licenses we need. Red Hat has contacted ETM if they can get a certification of PVSS running on Red Hat 5.0. Furthermore, they try to release a kernel with PPS support (including a patch which is required). We can buy academic licenses for the LCUs.
- Navigator 2.0 is ready to be used by the observers.

Problems / current activities:

- Issue: 7 seconds per subband. Optimization is already made. Three seconds can be gained with this.
- Ruud is implementing the connection with SHM to use the state information of SHM.
- The information of the MCU should be connected to the database too.
- As it stands now: real significant different observations on BG/P has as a consequence that the RSP Driver must be restarted with another configuration file. This is the case if the station data must be send to different IOs of the BG/P from observation to observation.
- Metadata flow work is ongoing. Arno is busy with a mechanism to distribute the static meta data from SAS to the stations. It would be great if that can be finished as well in Step 5.
- Extra status registers which are implemented in the FPGAs are not driven yet by the LCU.

• The RCU is currently able to drive the power supply of the HBA independent of the modem (which is desirable from an EMC perspective). The remainder left is that the LCU can also drive this bit.

Next actions:

• Start with LOFAR20

#### **User Software (Michael):**

Achieved since last meeting:

• Sven is expecting to be done with the RM synthesis software in September.

Problems / current activities:

- A new version of the HDF5 image cube document was held.
- Casey will design a set of scientific validation tests for the CIMAGER.
- Near field imager work is ongoing.
- Lars is also continuing to support Martin's efforts with CMAKE.
- Members of the Magnetism KSP are exploring using the VisIVO package to visualize RM synthesis cubes.
- Alexander started with a radio image mosaicing script for casacore.

Next actions:

• Start with LOFAR20

# *Holidays*

John: From ~26 August 3 weeks and structural one day off from ~26 August onwards. Ronald: 25 August to 12 September

# *Software integration*

Achieved since last meeting:

• Martin, Marcel and Lars are busy to compile LOFAR code with cmake. Some issues are not solved yet. The compile times have been significantly improved. No reconfiguration done: 9 times as fast. Reconfiguration necessary then 16 times as fast. There is no integration with the SVN server yet. We need a recommendation /assessment on how to proceed from Martin, Lars, Marcel and Ger.

Problems / current activities:

• A request of Michiel Brentjes was to keep a clean trunk. John suggests to tag the production release.

- Compile a list of anticipated data products and calibration or metadata files associated with each of the pipelines.
- LOFAR development software needs to be build in Kubuntu (Michael has volunteered)

Next actions:

- Define the length of Step 4.
- Step 2+: A test program will be initiated to verify the functioning of the LOFAR software in a more structured way. In OLAP it is possible to store the raw station data and feed this into the pipeline later on. This makes it possible to define a standard data set, which can be applied to the pipeline as soon as major software changes have been taken place.

#### *Decisions*

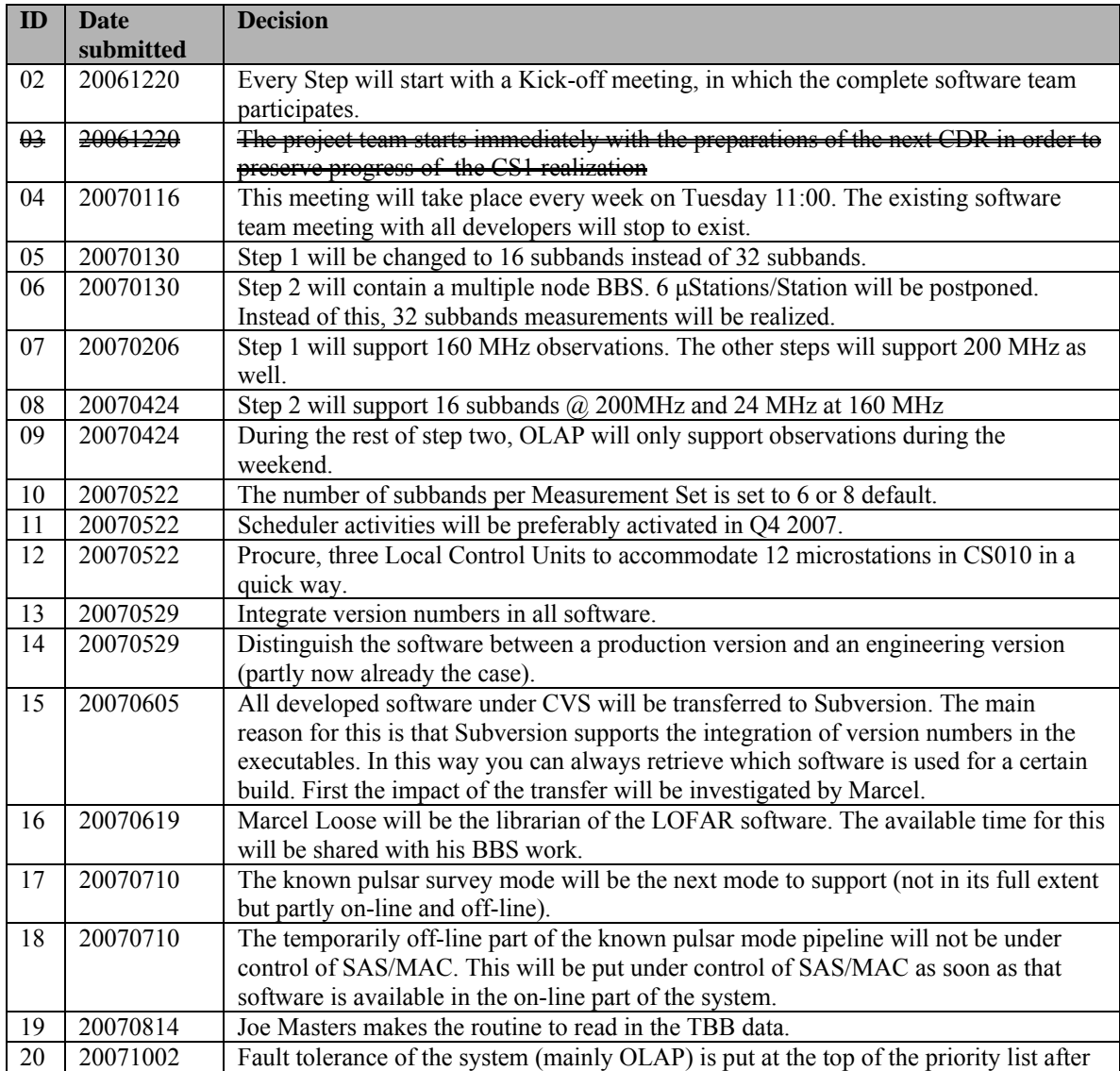

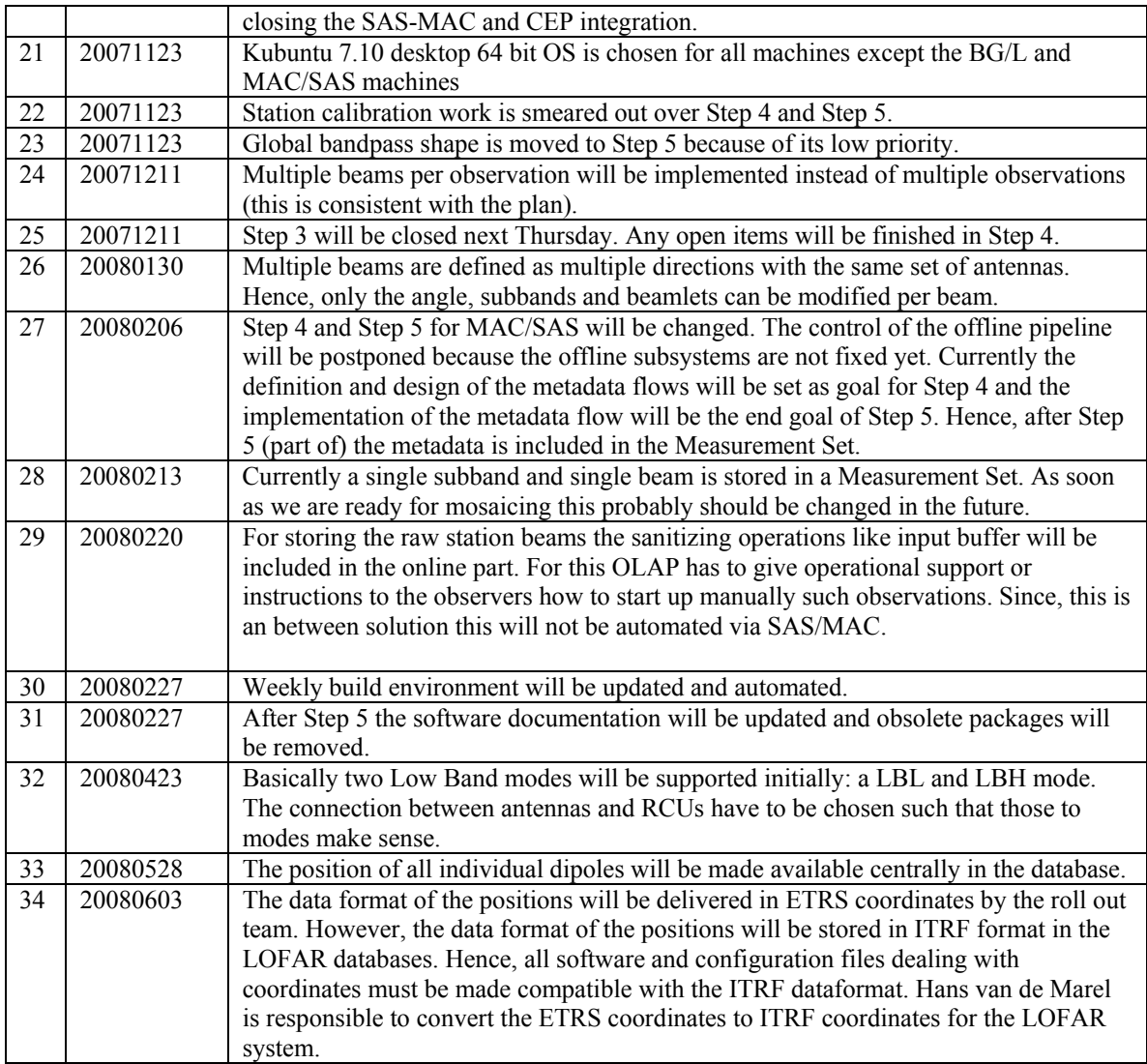

Last: 34

# *Table round*

•